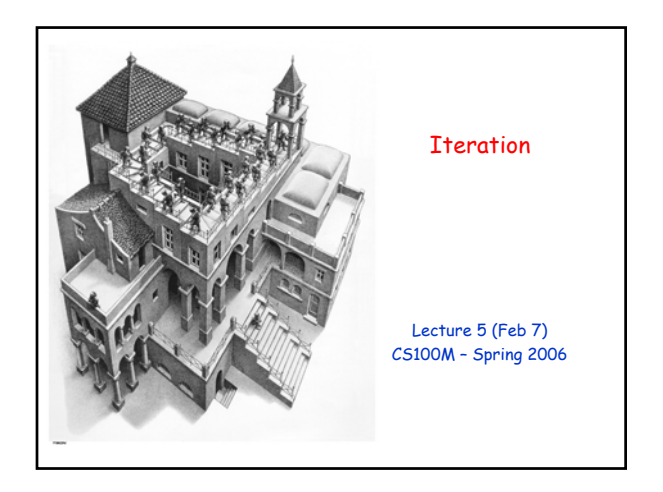

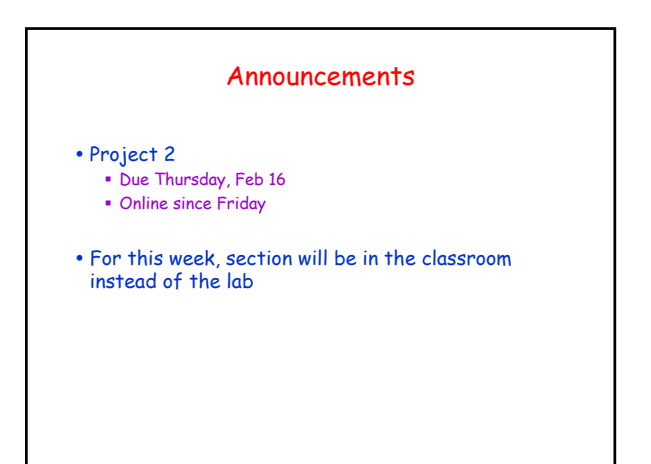

## Topics

- Reading: CFile Chapter 2
	- **Be sure you understand Section 2.2 on floating point** numbers
- Recall
	- If-else-end construct
	- Logical operators & Boolean expressions
- Plans for today
	- Constructs for iteration
	- For loop
	- While loop

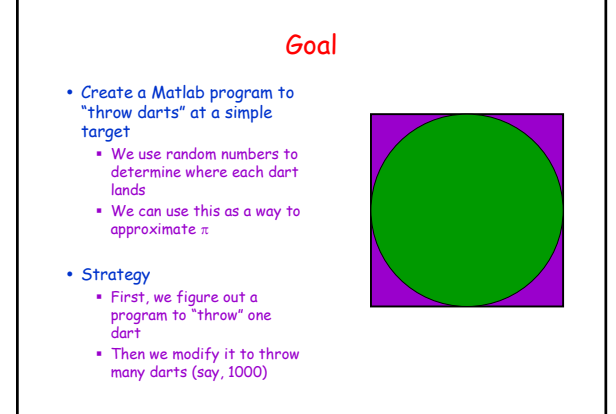

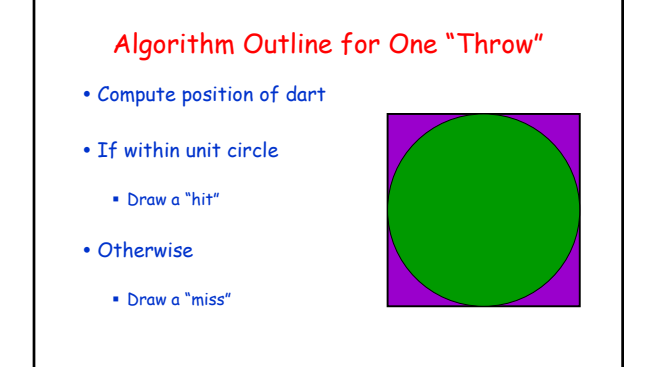

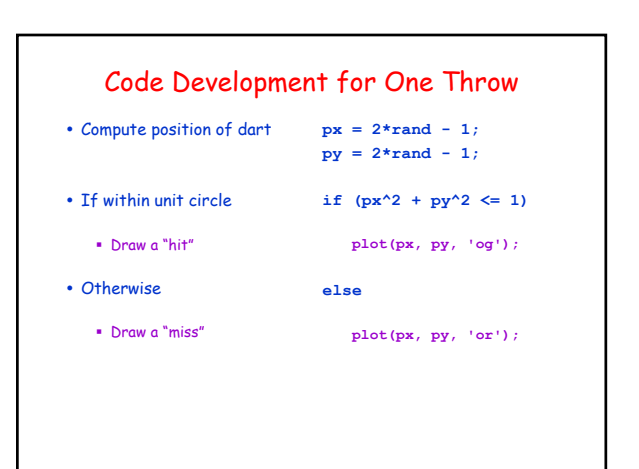

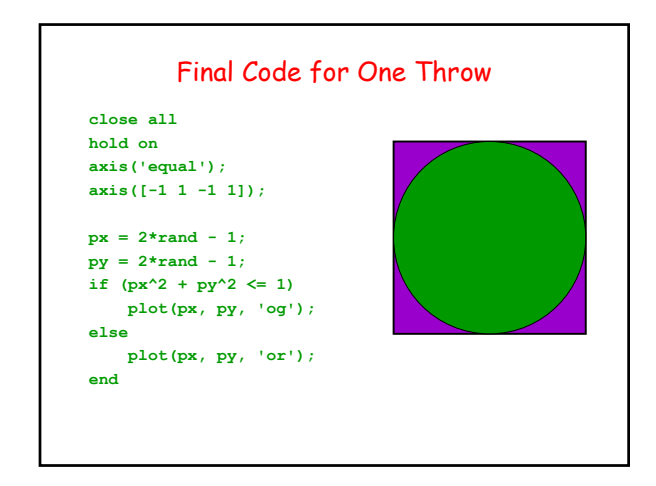

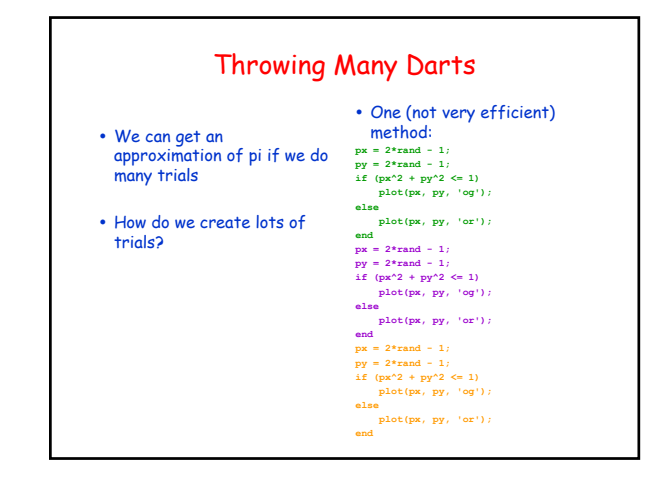

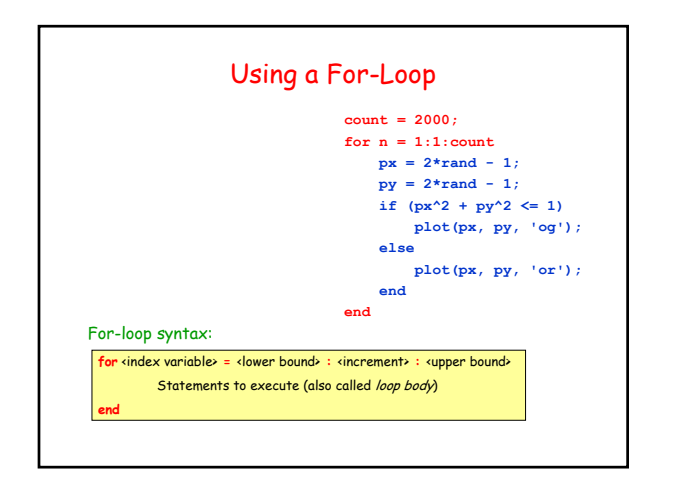

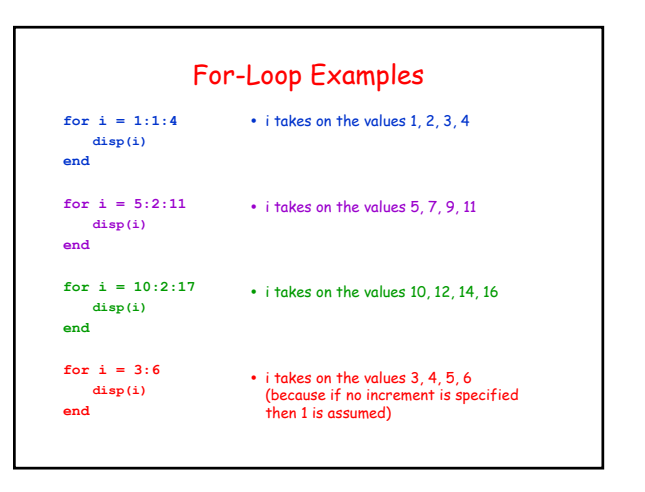

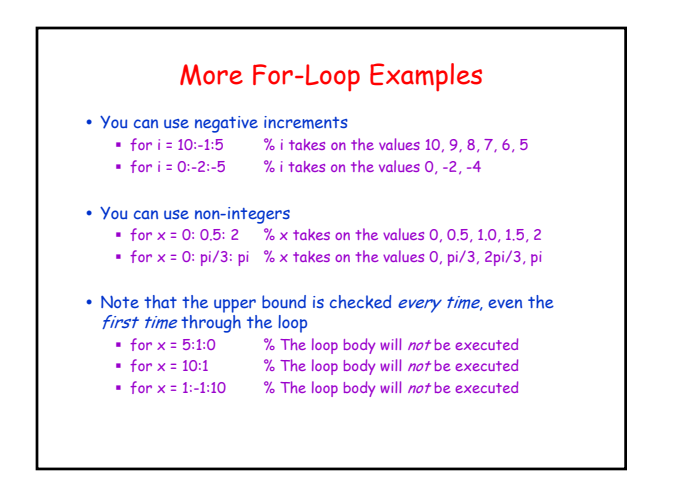

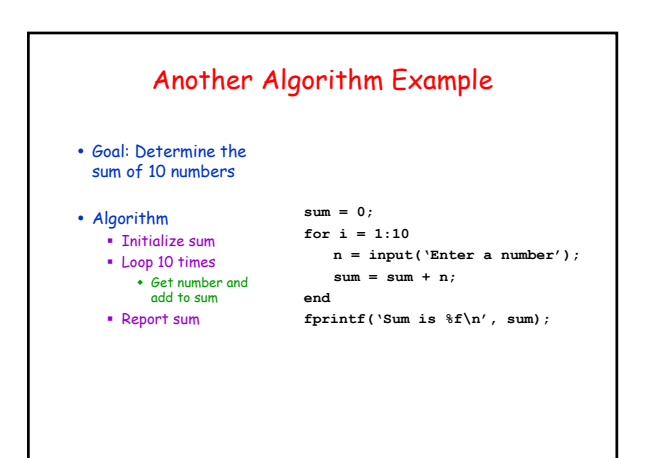

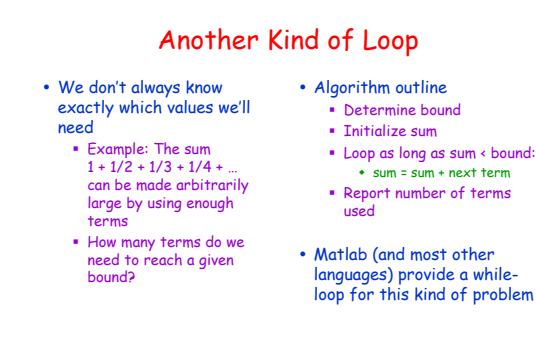

- 
- sum = sum + next term
- 
- languages) provide a whileloop for this kind of problem

## Resulting Code

**bound = input('Specify bound: '); sum = 0; n = 0; while sum < bound n = n + 1;**  $sum = sum + 1/n;$ **end fprintf('Bound %d was exceeded at term %d\n', bound, n);**

#### while-loop syntax:

**end**

while <boolean condition>

Statements to execute (also called loop body)

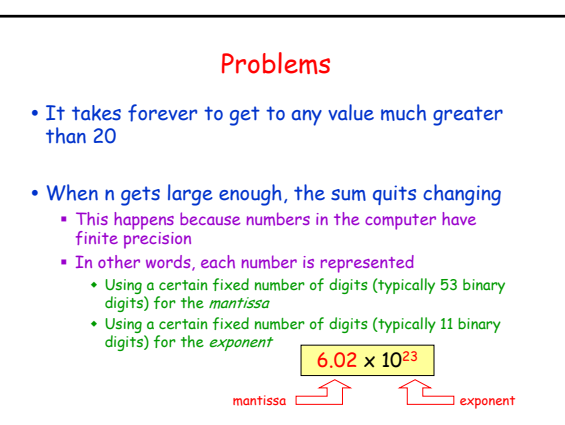

# Floating Point Numbers • Matlab notation for  $6.02 \times 10^{23}$  is 6.02e23 or 6.02E23 or 6.02e+23 or 6.02E+23 • The 6.02 part is called the mantissa • The 23 part is the *exponent*

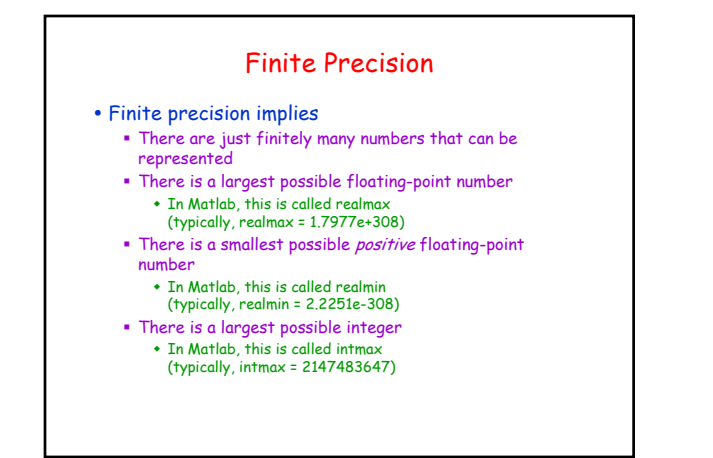

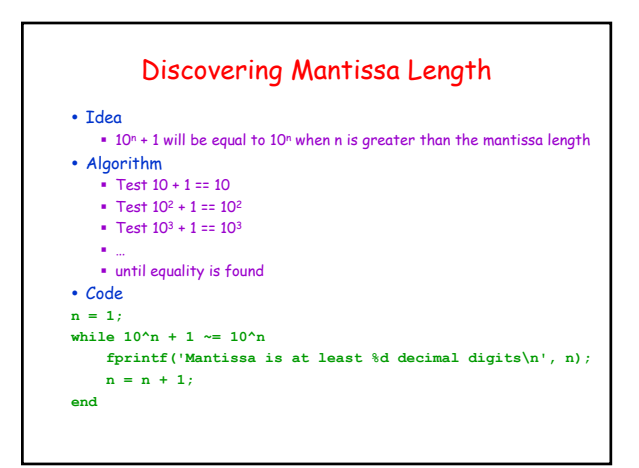